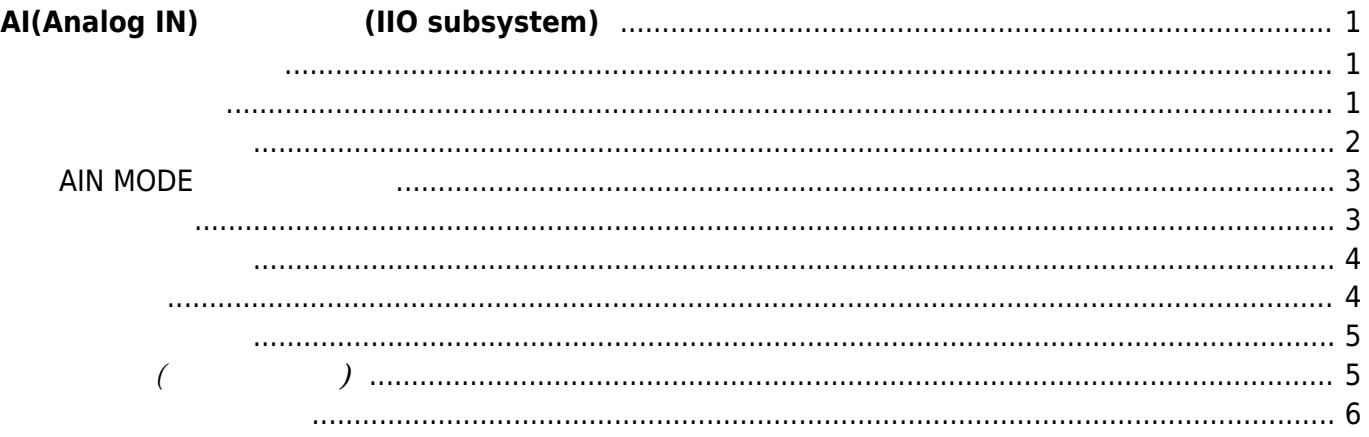

## <span id="page-2-0"></span>**AI(Analog IN) 利用する (IIO subsystem)**

A/D Converter △AI(Analog IN) 4

- [MA-E350/KLAD](https://www.centurysys.co.jp/products/linuxserver/mae350klad.html) [MA-E350/NAD](https://www.centurysys.co.jp/products/linuxserver/mae350nad.html)
- [MA-E350/NLAD](https://www.centurysys.co.jp/products/linuxserver/mae350nlad.html)

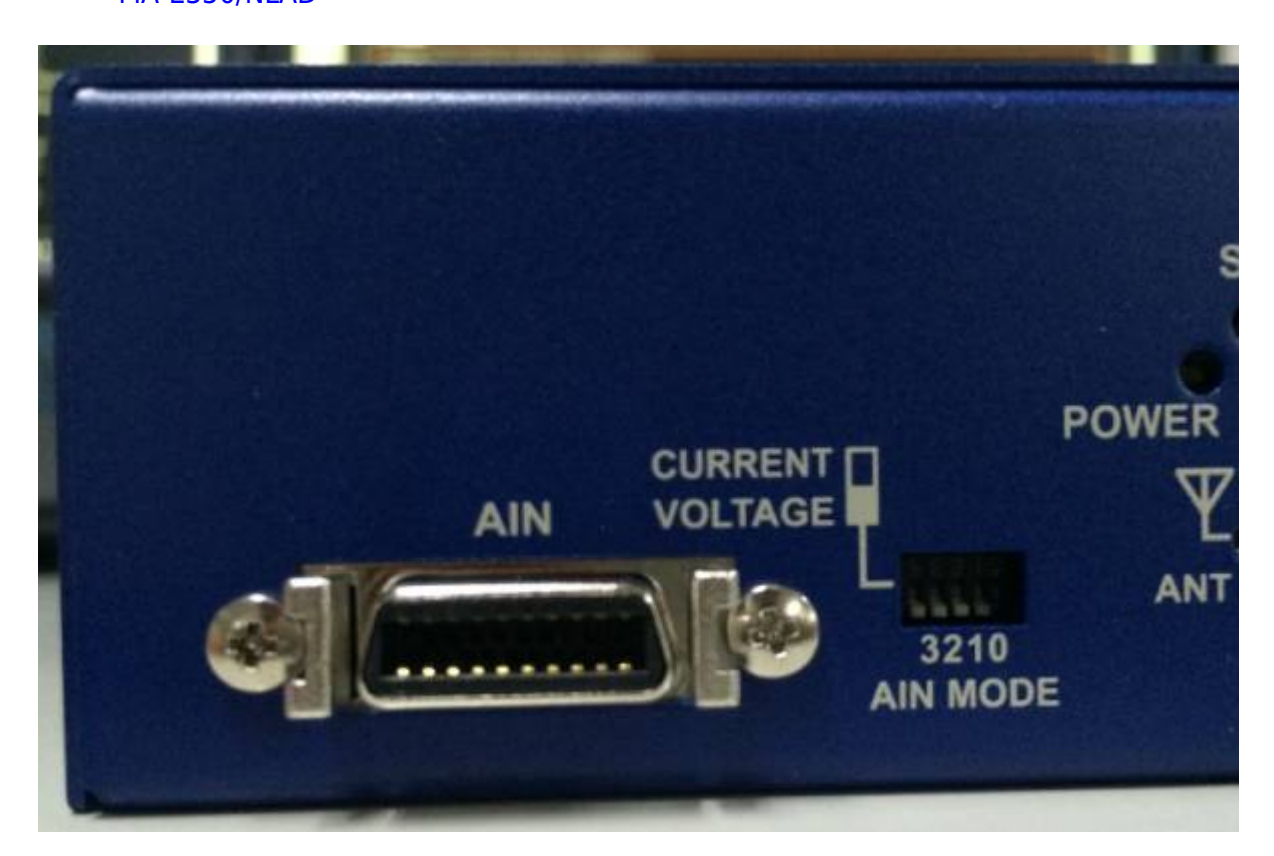

<span id="page-2-2"></span><span id="page-2-1"></span>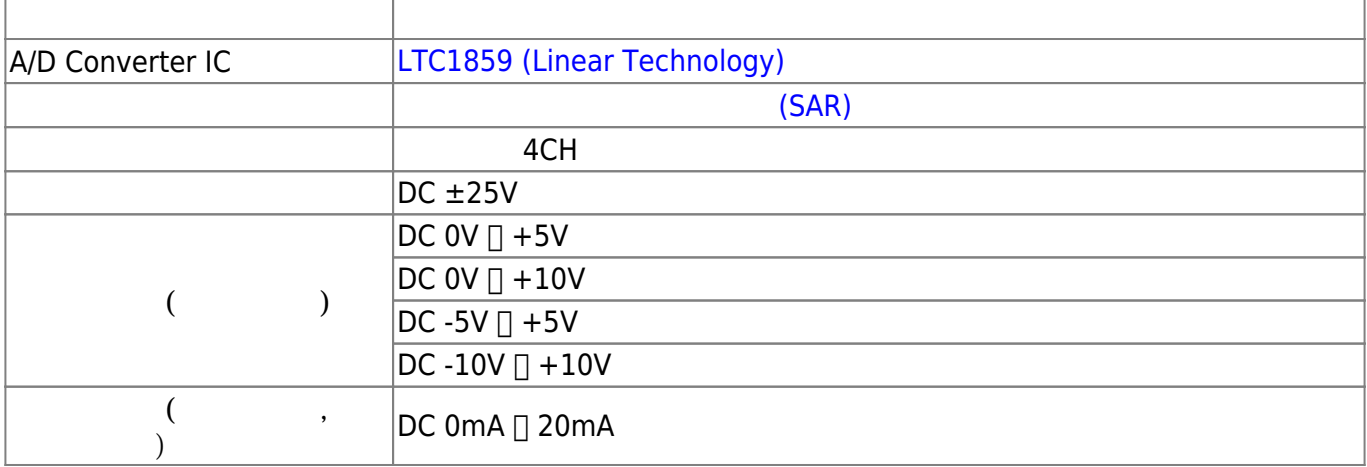

 $250Ω ± 0.1%$ 

20 [3M](http://www.mmm.co.jp/electrical/connector/square_connector/) MDR [: 10220-52A2PL](http://www.mmm.co.jp/electrical/connector/square_connector/),

 $\pm 0.1\%$  (-20 +60)

 $DC 0V \Box +5V (DC 0V \Box +5V)$  $DC 0V \Box +1V (DC 0V \Box +10V)$  $DC -5V \Box +5V (DC -5V \Box +5V )$  $DC -1V \bigcap +1V (DC -10V \bigcap +10V)$ 2MΩ

**項目 内容**

16bit

DC500V 1

[Datasheet](http://www.mmm.co.jp/electrical/connector/square_connector/pdf/g45.pdf) (PDF)

絶縁方式 ディジタルアイソレータ絶縁

<span id="page-3-0"></span>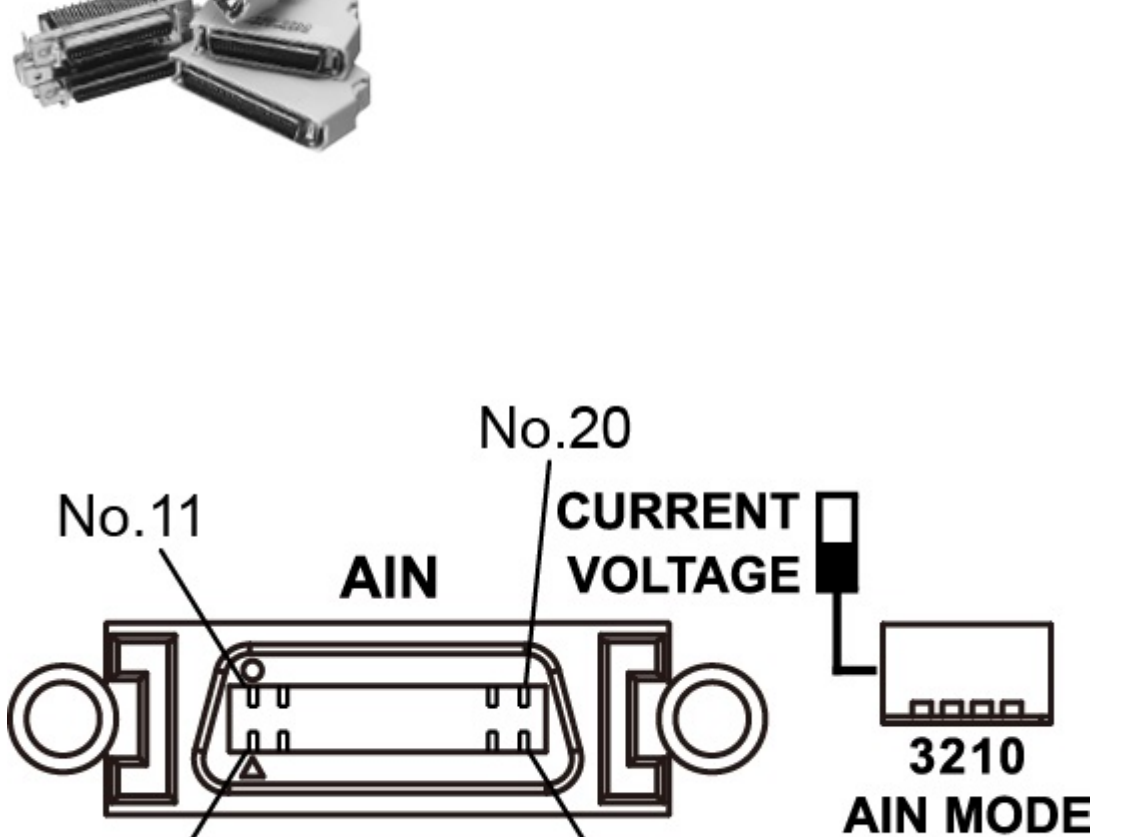

 $\sum_{\text{No.}10}$ 

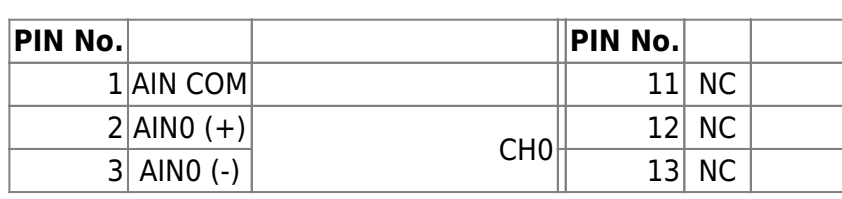

 $No.1$ 

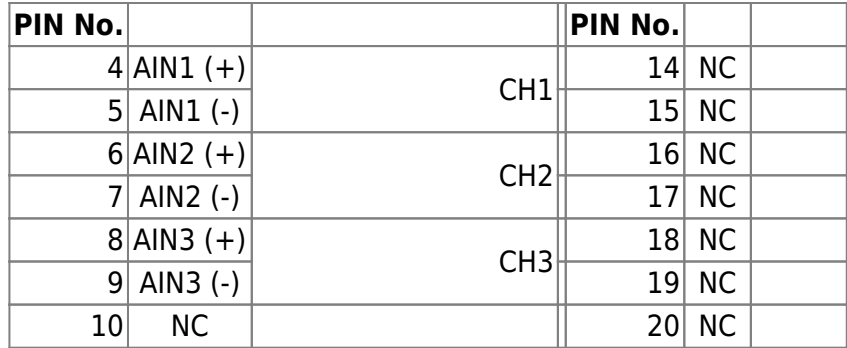

## <span id="page-4-0"></span>**AIN MODE**

MODE **"CURRENT"** 

(4⊡20mA [\(4-20mA current loop\)](http://www.cqpub.co.jp/term/420macurrentloop.htm)) □ AIN

 $\Box$ AINx(+)  $\Box$  AINx(-) 250Ω

 $\overline{C}$ 

 $0V \Box +5V$ 

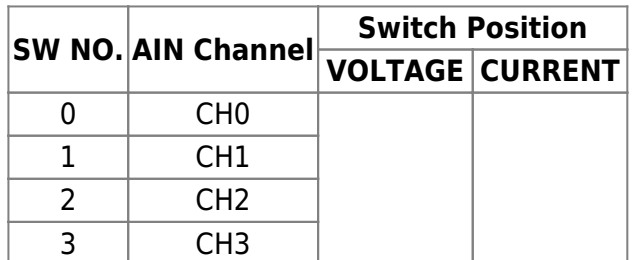

<span id="page-4-1"></span>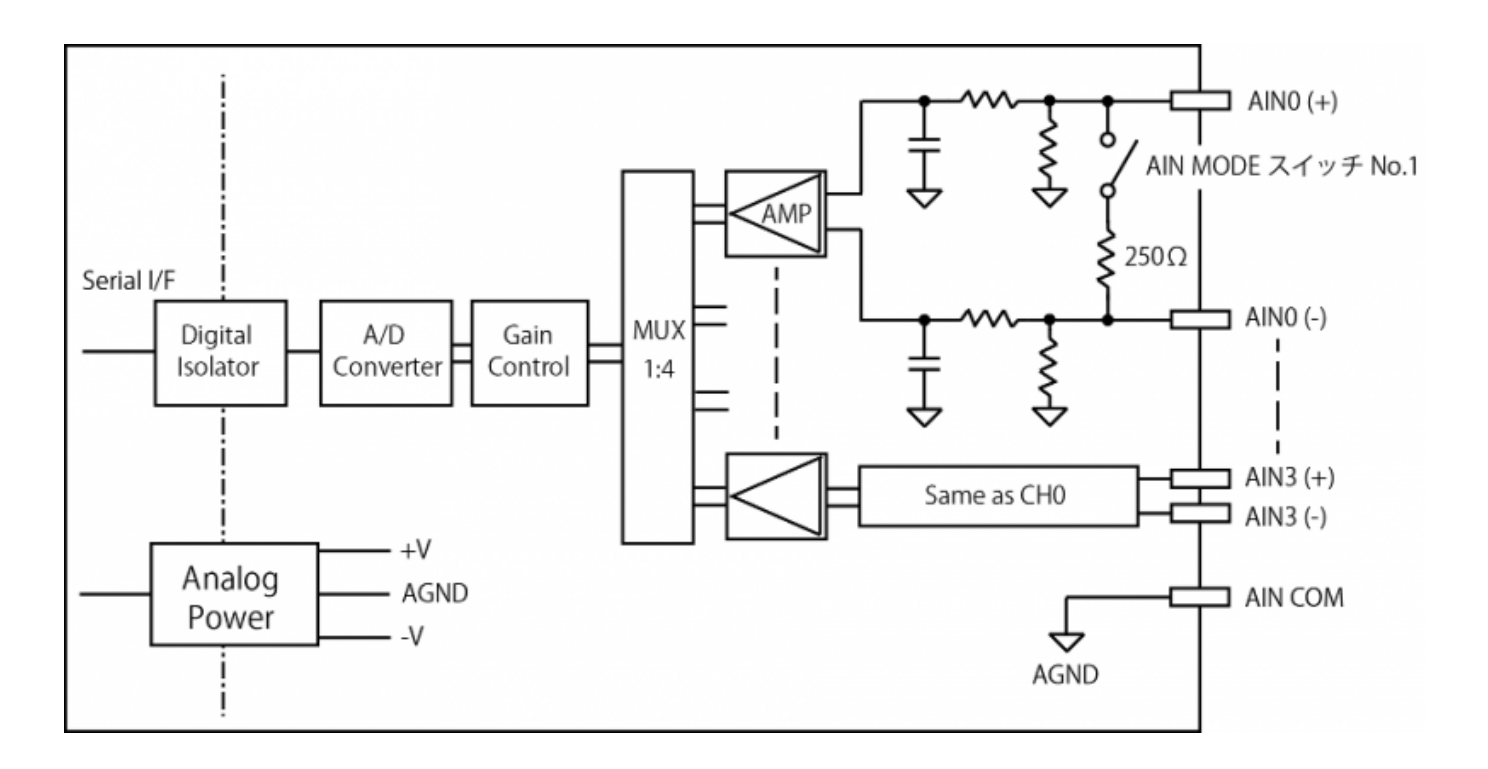

<span id="page-5-0"></span>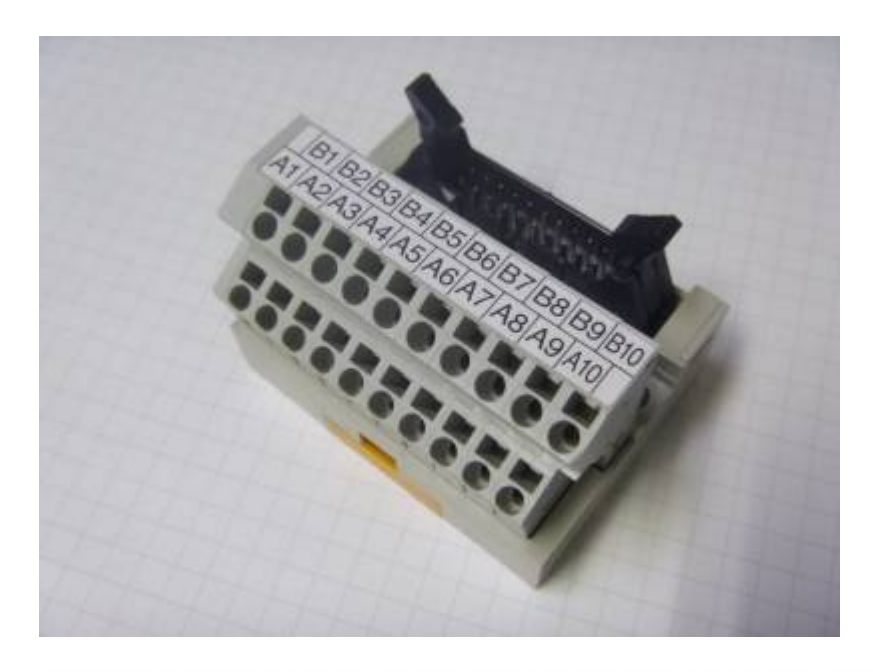

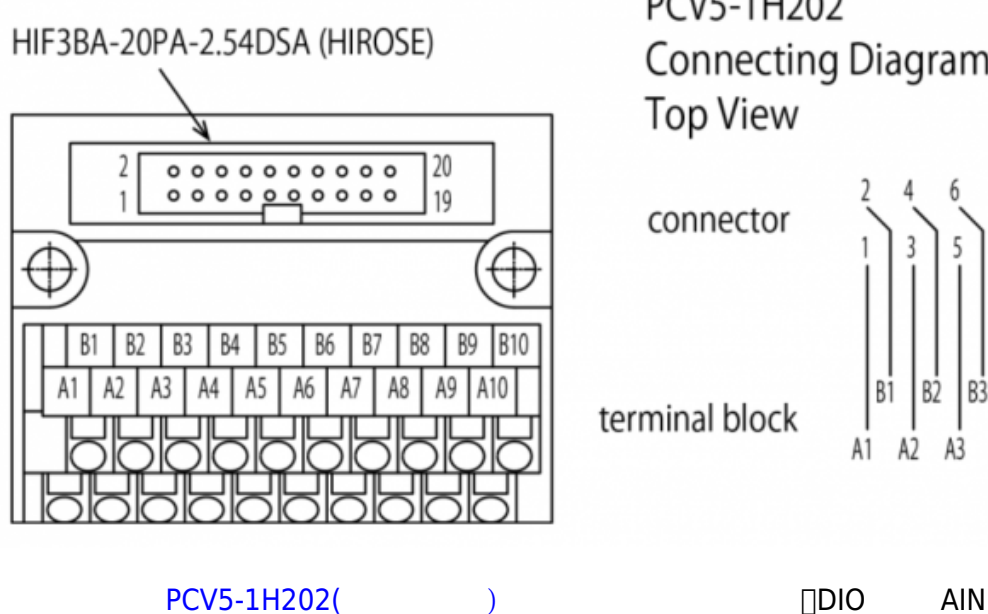

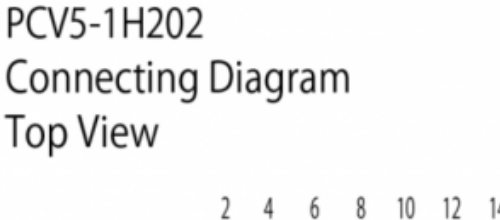

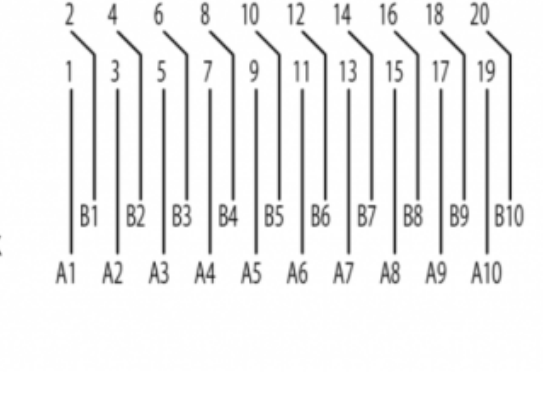

 $DIO$  and  $A$  and  $A$ 

<span id="page-5-1"></span>: [Amazon.co.jp](http://www.amazon.co.jp/%E6%9D%B1%E6%B4%8B%E6%8A%80%E7%A0%94-TOGI-PCV5-1H202-%E3%82%B9%E3%83%97%E3%83%AA%E3%83%B3%E3%82%B0%E3%83%AD%E3%83%83%E3%82%AF%E5%BC%8F%E3%82%B3%E3%83%8D%E3%82%AF%E3%82%BF%E3%82%BF%E3%83%BC%E3%83%9F%E3%83%8A%E3%83%AB-HIF3BA-20PA-2-54DSA%E7%94%A8/dp/B00P60F89W)

**電流モード使用 4-20mA**

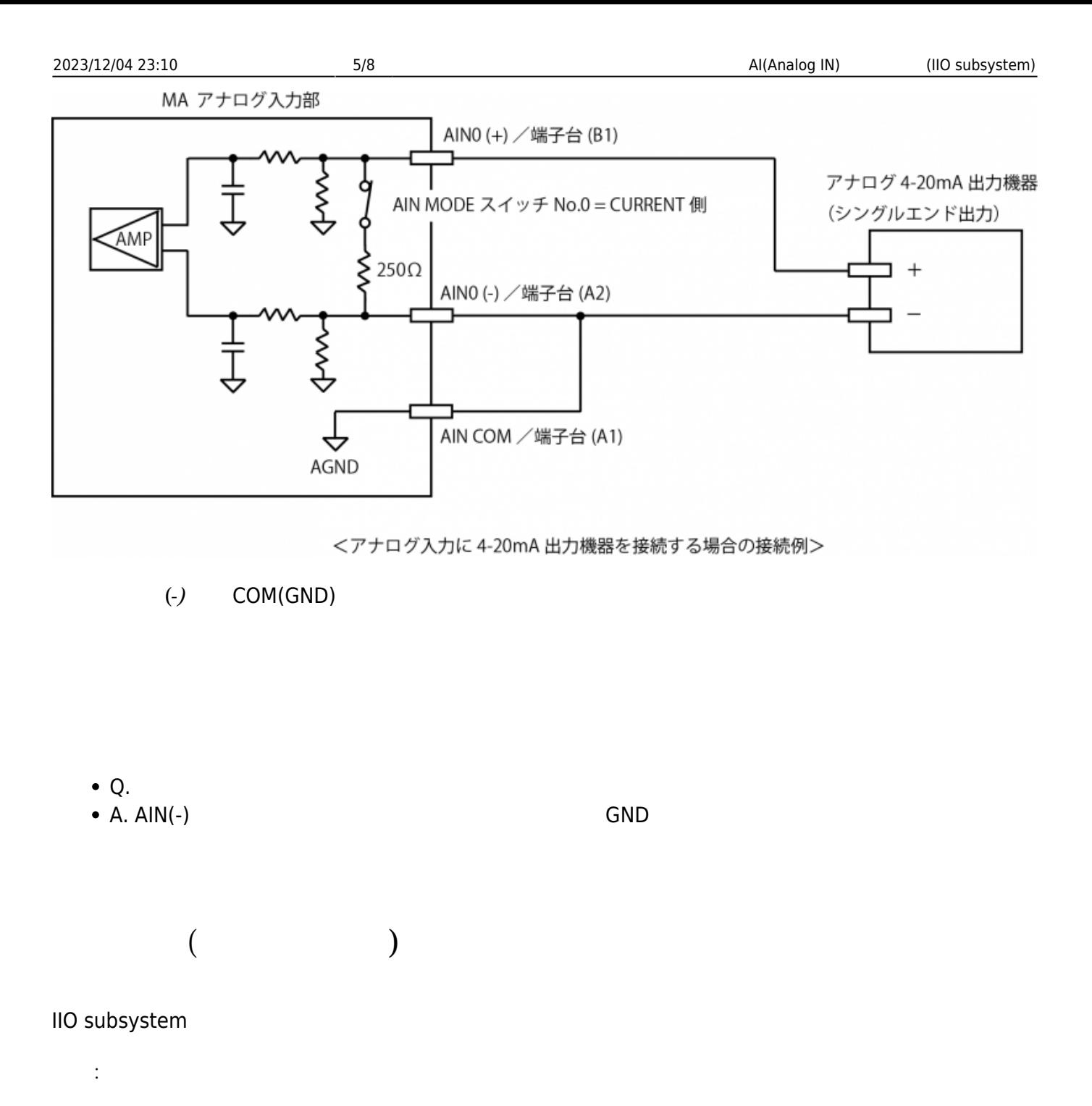

- <span id="page-6-1"></span><span id="page-6-0"></span>• [IIO, a new kernel subsystem](https://archive.fosdem.org/2012/schedule/event/693/127_iio-a-new-subsystem.pdf) (PDF)
- [LINUX INDUSTRIAL I/O SUBSYSTEM Analog Devices Wiki](http://wiki.analog.com/software/linux/docs/iio/iio)

```
sysfs /sys/bus/iio/devices/iio:deviceN
```

```
root@plum:/sys/bus/iio/devices/iio:device1# ls -l
total 0
drwxr-xr-x 2 root root 0 Sep 8 12:01 buffer
-r--r--r-- 1 root root 4096 Sep 8 12:01 dev
-rw-r--r-- 1 root root 4096 Sep 8 12:02 in_voltage0_range
-rw-r--r-- 1 root root 4096 Sep 8 12:01 in_voltage0_raw
-rw-r--r-- 1 root root 4096 Sep 8 12:01 in voltage0 scale
-rw-r--r-- 1 root root 4096 Sep 8 12:01 in voltage1 range
-rw-r--1 root root 4096 Sep 8 12:01 in voltage1 raw
-rw-r--r-- 1 root root 4096 Sep 8 12:01 in_voltage1_scale
```
MA-X/MA-S/MA-E/IP-K Developers' WiKi - https://wiki.centurysys.jp/

Last update: 2019/09/18 09:14 mae3xx\_ope:ai\_with\_iio\_subsystem:start https://wiki.centurysys.jp/doku.php?id=mae3xx\_ope:ai\_with\_iio\_subsystem:start

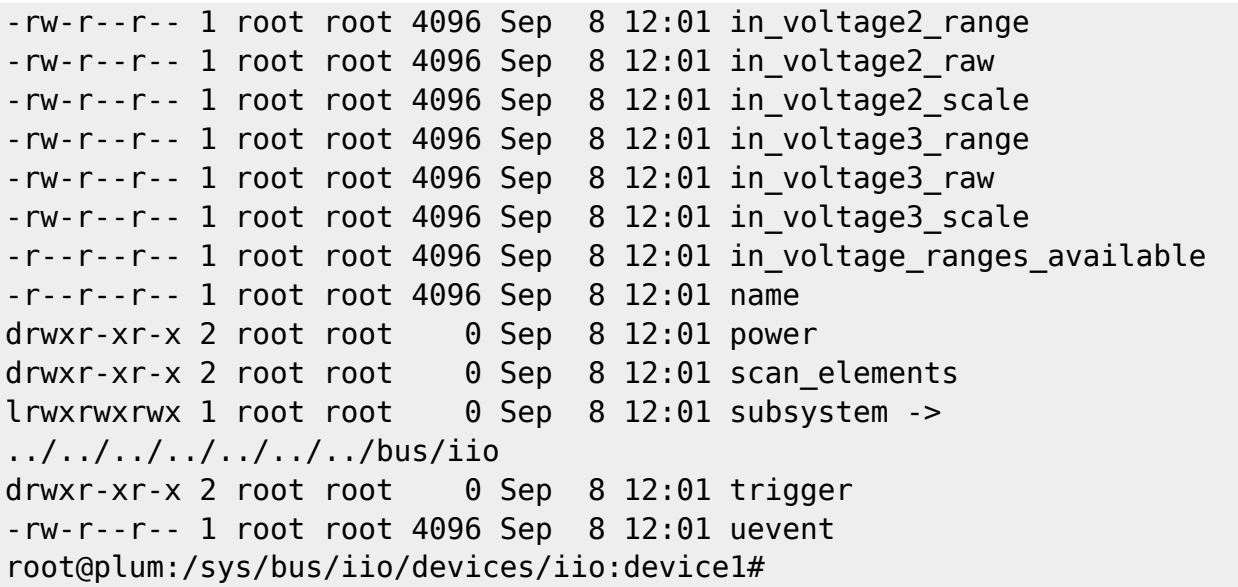

 $\text{Kernel}$   $\begin{array}{ccc} \text{1)} & \text{1} & \text{1} & \$  $\begin{array}{ccc} \text{1)} & \text{1} & \text{1} & \$  $\begin{array}{ccc} \text{1)} & \text{1} & \text{1} & \$ /sys/bus/iio/devices/iio:deviceN/name

root@plum:~# uname -a Linux plum 4.19.73+ #137 PREEMPT Wed Sep 18 08:55:58 JST 2019 armv7l armv7l armv7l GNU/Linux root@plum:~# for dev in /sys/bus/iio/devices/iio\*; do echo \$dev; cat \$dev/name; done /sys/bus/iio/devices/iio:device0 ltc185x <---- AI channel:  $0$  $\Box$ 3 /sys/bus/iio/devices/iio:device1 ltc185x <---- AI channel:  $4\Box 7$  (AI 8ch  $\Box 4$ ch  $\qquad \qquad$ /sys/bus/iio/devices/iio:device2 TI-am335x-adc.0.auto

<span id="page-7-0"></span> $AIN \t(0 \t3)$ 

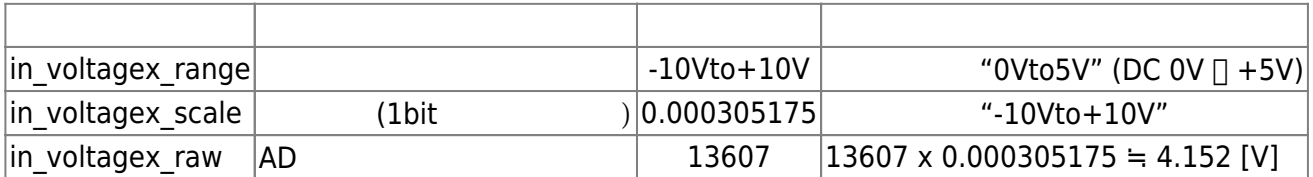

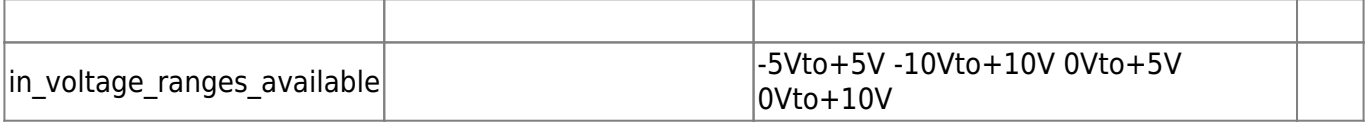

 $\Box$ "in\_voltage\_ranges\_available"

"in\_voltagex\_range"

root@plum:/sys/bus/iio/devices/iio:device1# cat in\_voltage\_ranges\_available -5Vto+5V -10Vto+10V 0Vto+5V 0Vto+10V

**入力レンジ え (DC 0V 〜 +5V)**

root@plum:/sys/bus/iio/devices/iio:device1# echo 0Vto+5V > in\_voltage0\_range root@plum:/sys/bus/iio/devices/iio:device1# cat in\_voltage0\_range 0Vto+5V root@plum:/sys/bus/iio/devices/iio:device1#

root@plum:/sys/bus/iio/devices/iio:device1# cat in\_voltage0\_scale 0.000076293 root@plum:/sys/bus/iio/devices/iio:device1#

**AD 変換値 読**

root@plum:/sys/bus/iio/devices/iio:device1# cat in\_voltage0\_raw 54392 root@plum:/sys/bus/iio/devices/iio:device1#

 $\times$  AD  $\times$  AIN

 $0.000076293 \times 54392 = 4.1497$  [V]

Last update: 2019/09/18 09:14 mae3xx\_ope:ai\_with\_iio\_subsystem:start https://wiki.centurysys.jp/doku.php?id=mae3xx\_ope:ai\_with\_iio\_subsystem:start  $\mathsf{AINx}(+)$   $\qquad \qquad \mathsf{AINx}(-)$  0V  $\mathsf{O}\mathsf{V}$ root@plum:/sys/bus/iio/devices/iio:device1# cat in\_voltage0\_range 0Vto5V root@plum:/sys/bus/iio/devices/iio:device1# cat in\_voltage0\_raw 0 root@plum:/sys/bus/iio/devices/iio:device1#  $\mathcal{A}=\mathcal{A}+\mathcal{A}$ root@plum:/sys/bus/iio/devices/iio:device1# echo -10Vto+10V > in\_voltage0\_range root@plum:/sys/bus/iio/devices/iio:device1# cat in\_voltage0\_raw -13597 root@plum:/sys/bus/iio/devices/iio:device1# in\_voltage0\_scale root@plum:/sys/bus/iio/devices/iio:device1# cat in\_voltage0\_scale 0.000305175

 $\times$  AD  $\times$  AIN

 $0.000305175 \times (-13597) = -4.1495$  [V]

[1\)](#page--1-0)

IIO module

From: <https://wiki.centurysys.jp/>- **MA-X/MA-S/MA-E/IP-K Developers' WiKi**

Permanent link: **[https://wiki.centurysys.jp/doku.php?id=mae3xx\\_ope:ai\\_with\\_iio\\_subsystem:start](https://wiki.centurysys.jp/doku.php?id=mae3xx_ope:ai_with_iio_subsystem:start)**

Last update: **2019/09/18 09:14**